#### **Story - Environment context** Global view of process

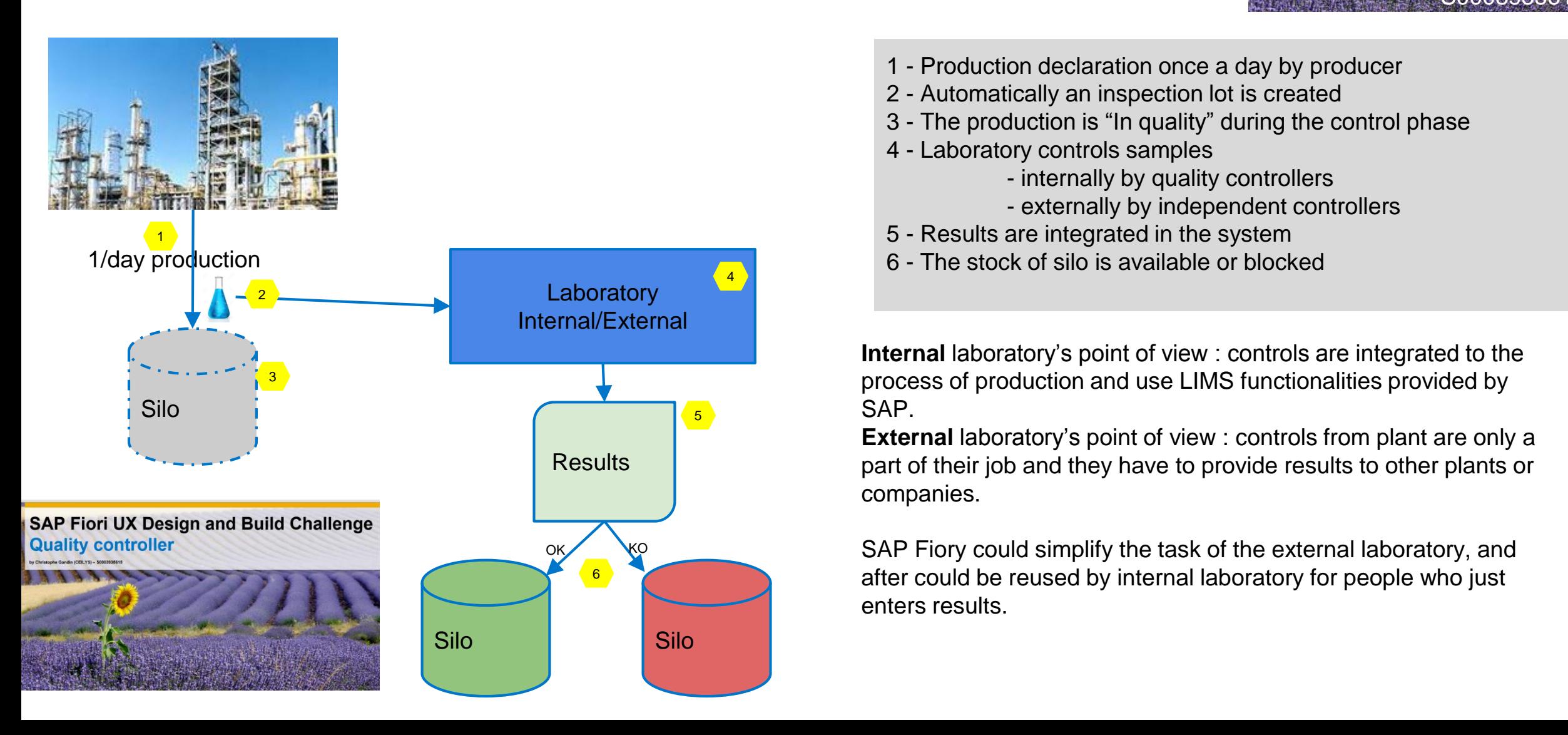

- **SAP Fiori UX Design and Build Challenge Quality controller** By Christophe Gandin (CEILYS) S0003935615
- 1 Production declaration once a day by producer
- 2 Automatically an inspection lot is created
- 3 The production is "In quality" during the control phase
- 4 Laboratory controls samples
	- internally by quality controllers
	- externally by independent controllers
- 5 Results are integrated in the system
- 6 The stock of silo is available or blocked

**Internal** laboratory's point of view : controls are integrated to the process of production and use LIMS functionalities provided by SAP.

**External** laboratory's point of view : controls from plant are only a part of their job and they have to provide results to other plants or companies.

SAP Fiory could simplify the task of the external laboratory, and after could be reused by internal laboratory for people who just enters results.

#### **Story - Decomposition of task** Controller's view

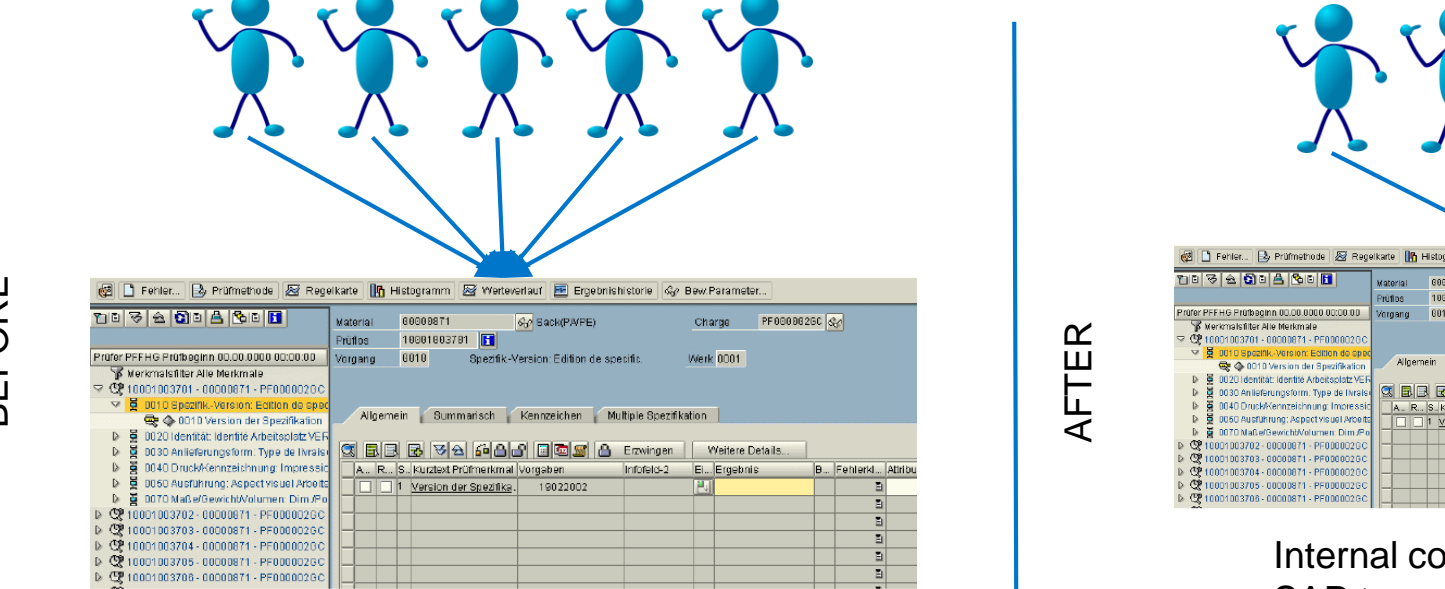

TASK & USE

Everybody uses 1 huge transaction to entry results in SAP

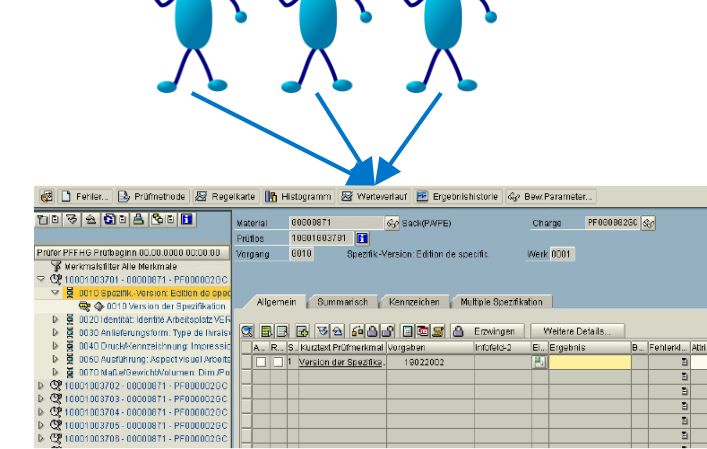

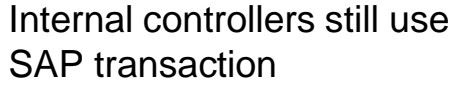

External controllers use a new App with Fiori

New App

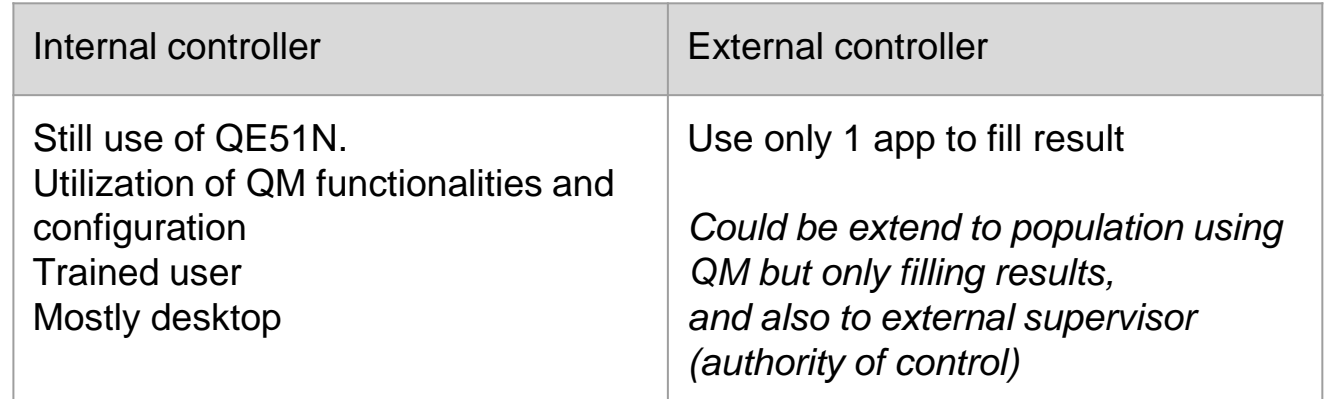

Priority : develop app to limit training for not dedicated QM people

## **Persona – An external controller Lucie**

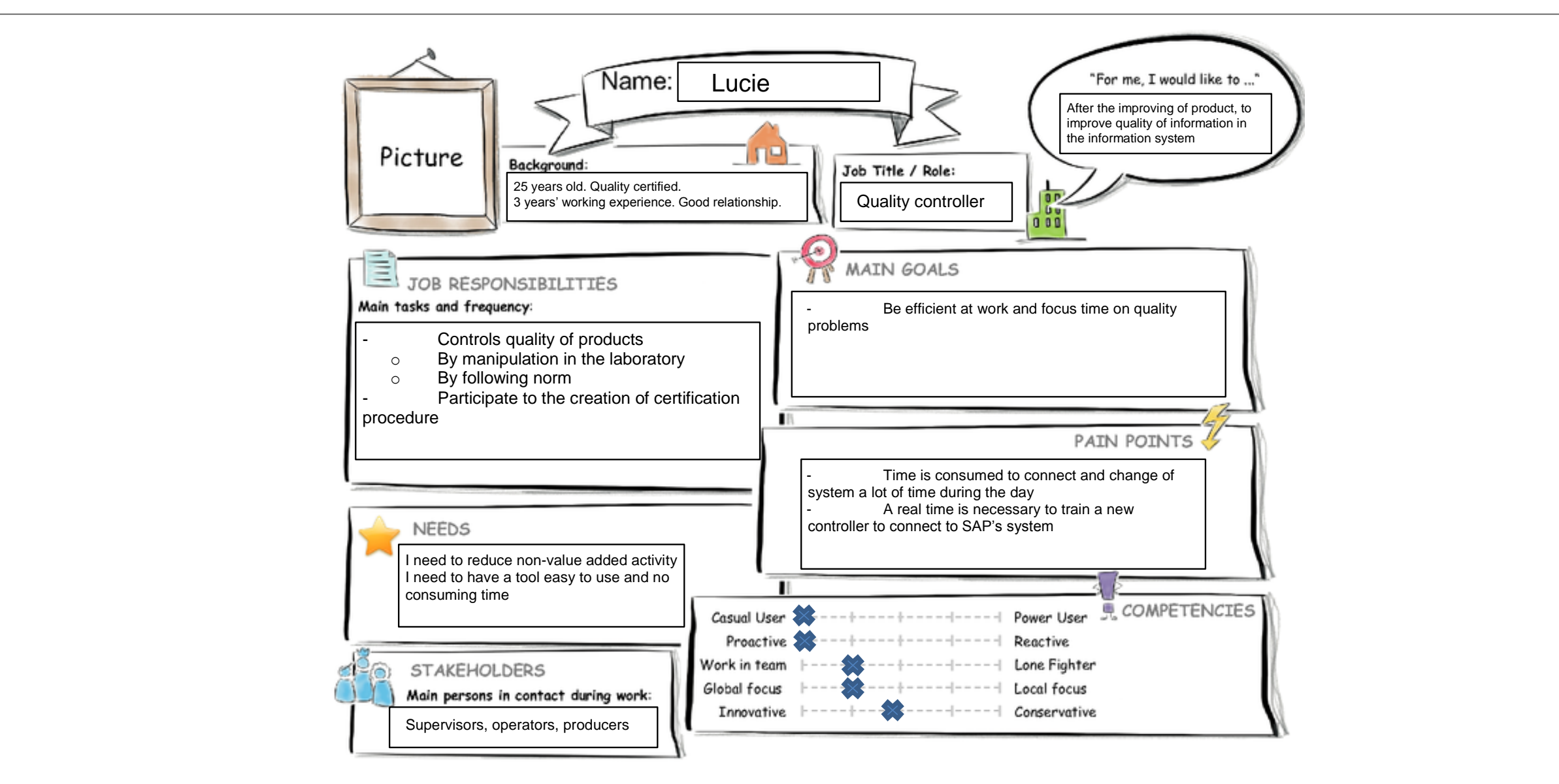

### **User Experience Journey** Lucie's journey

#### **Current User Experience Journey**

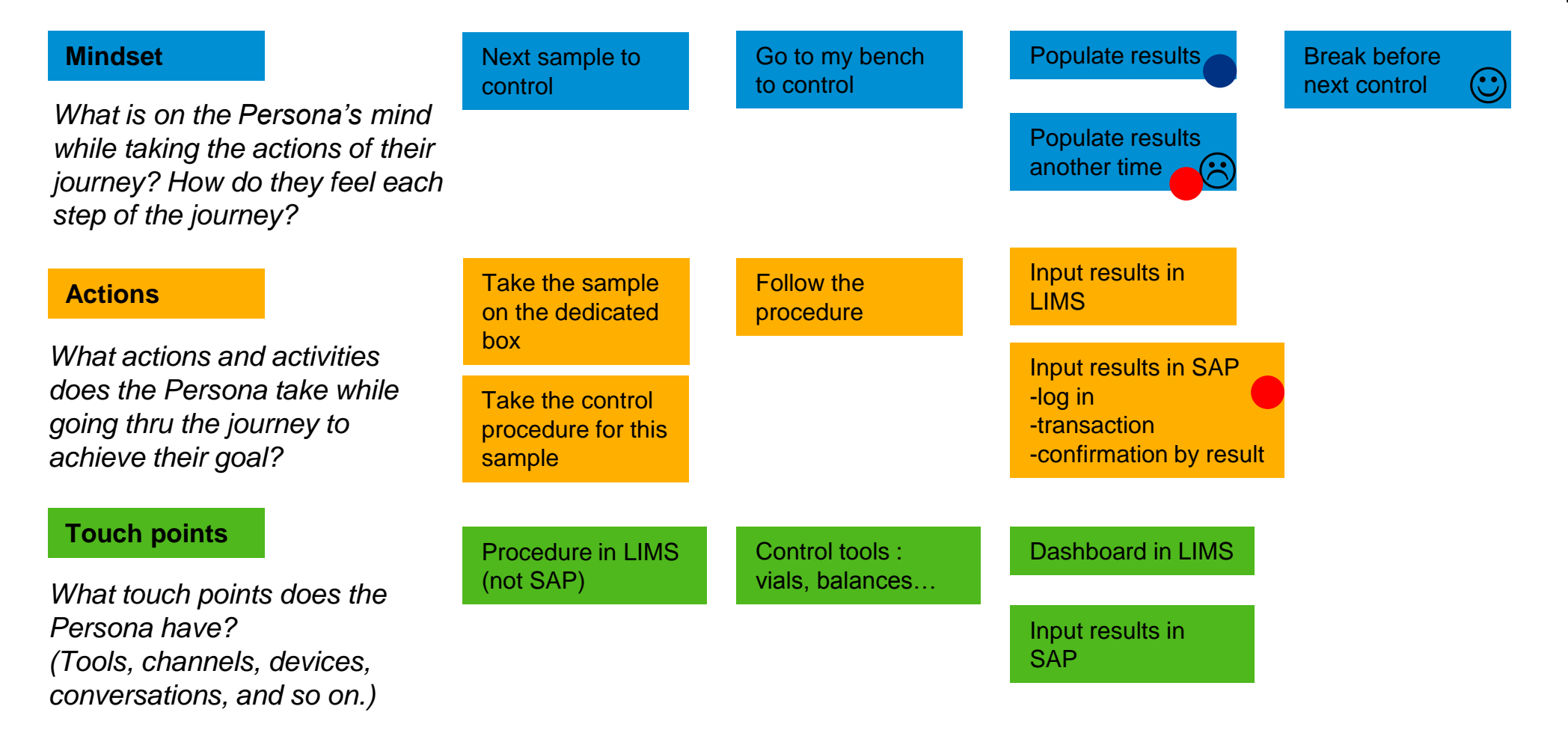

**Duration of the Journey : 30 min**

# **Mockup 1/2**

User arrives directly on the list of its products to control (list defined by its profile)

He navigates on the product to control. The detail screen tells him details of the product and the production.

He selects the second icon "input results" and go to input results.

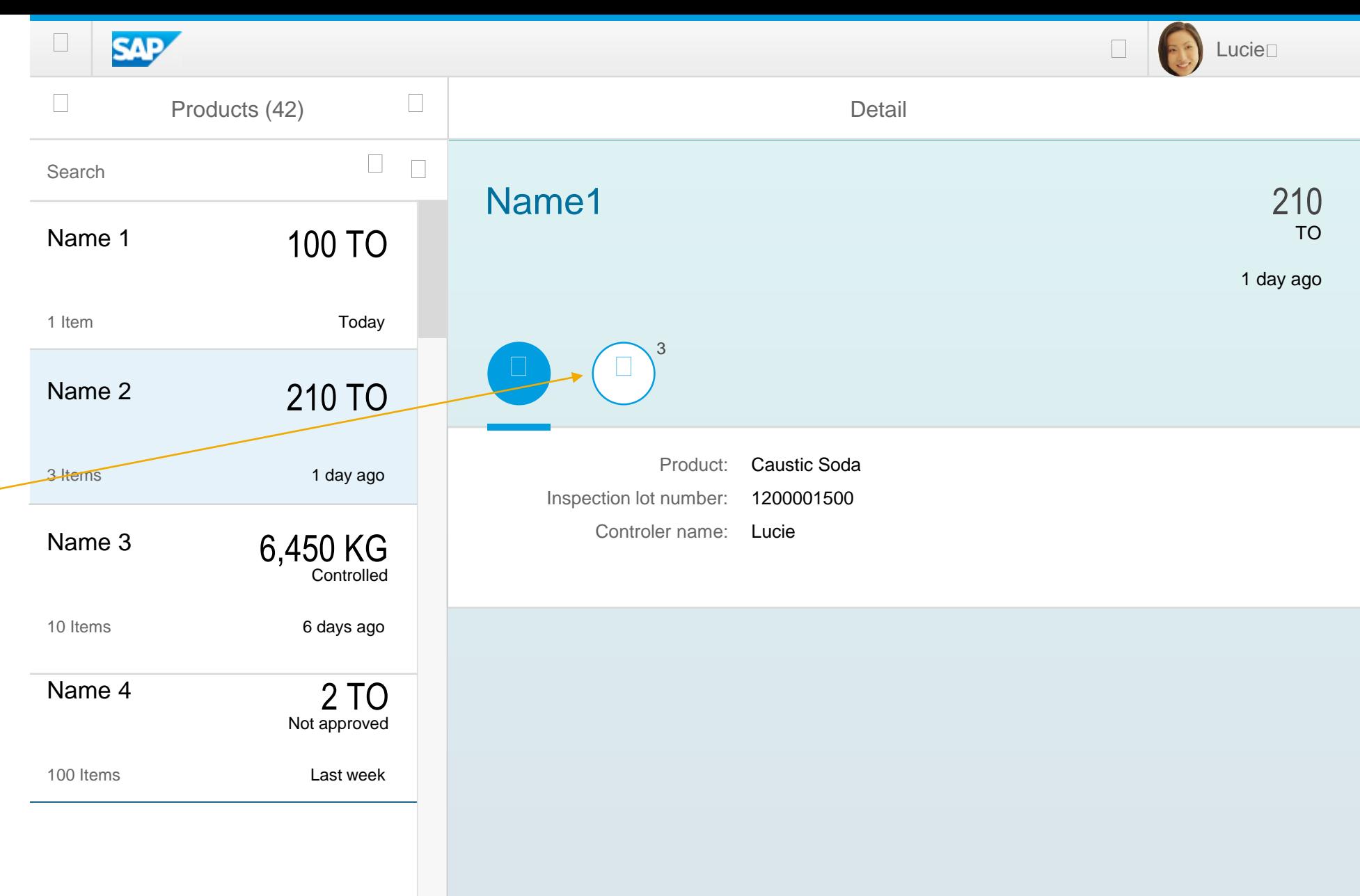

## **Mockup 2/2**

User can input results.

He approves that results are conformed to its controls.

The status pass to controlled.

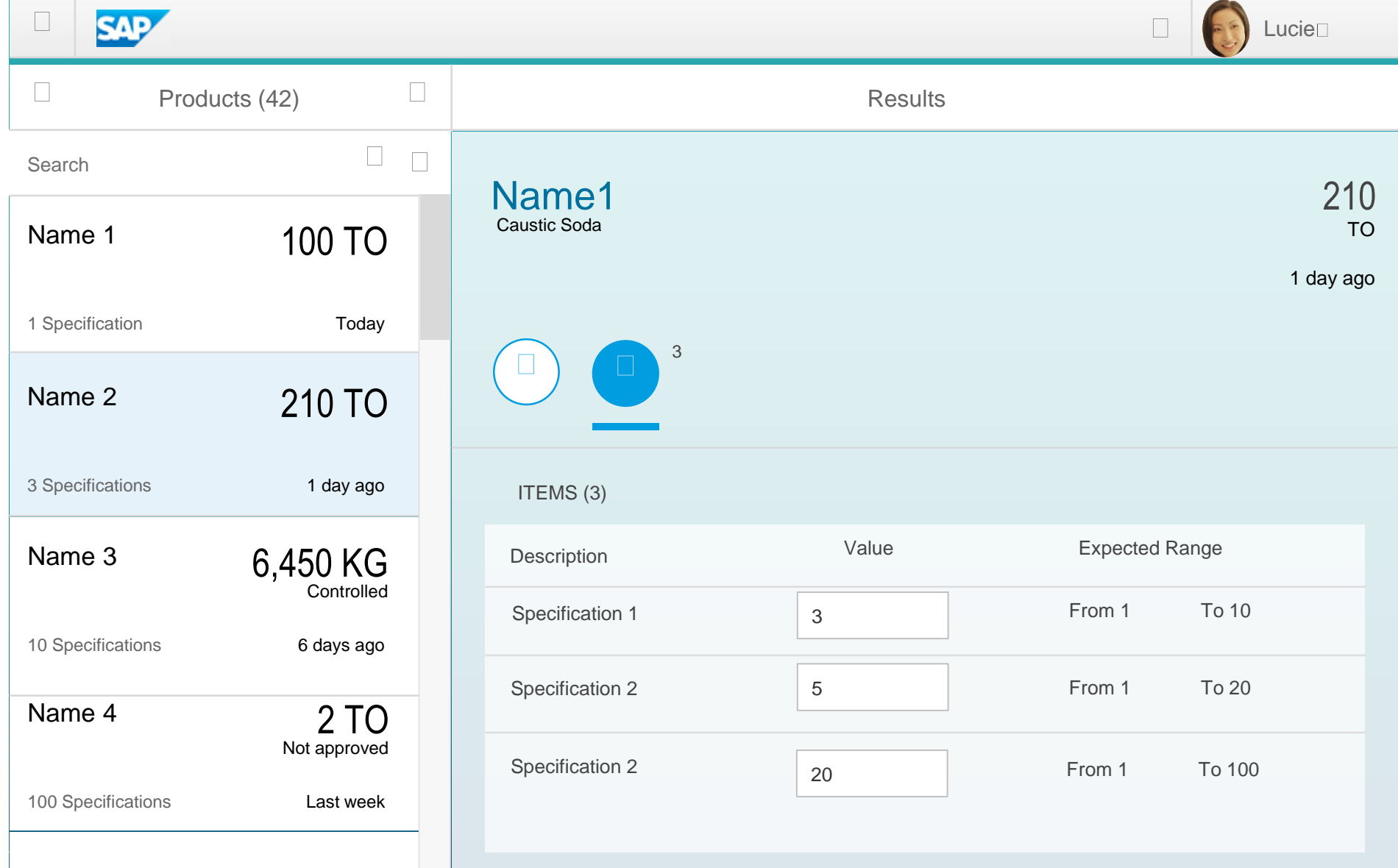

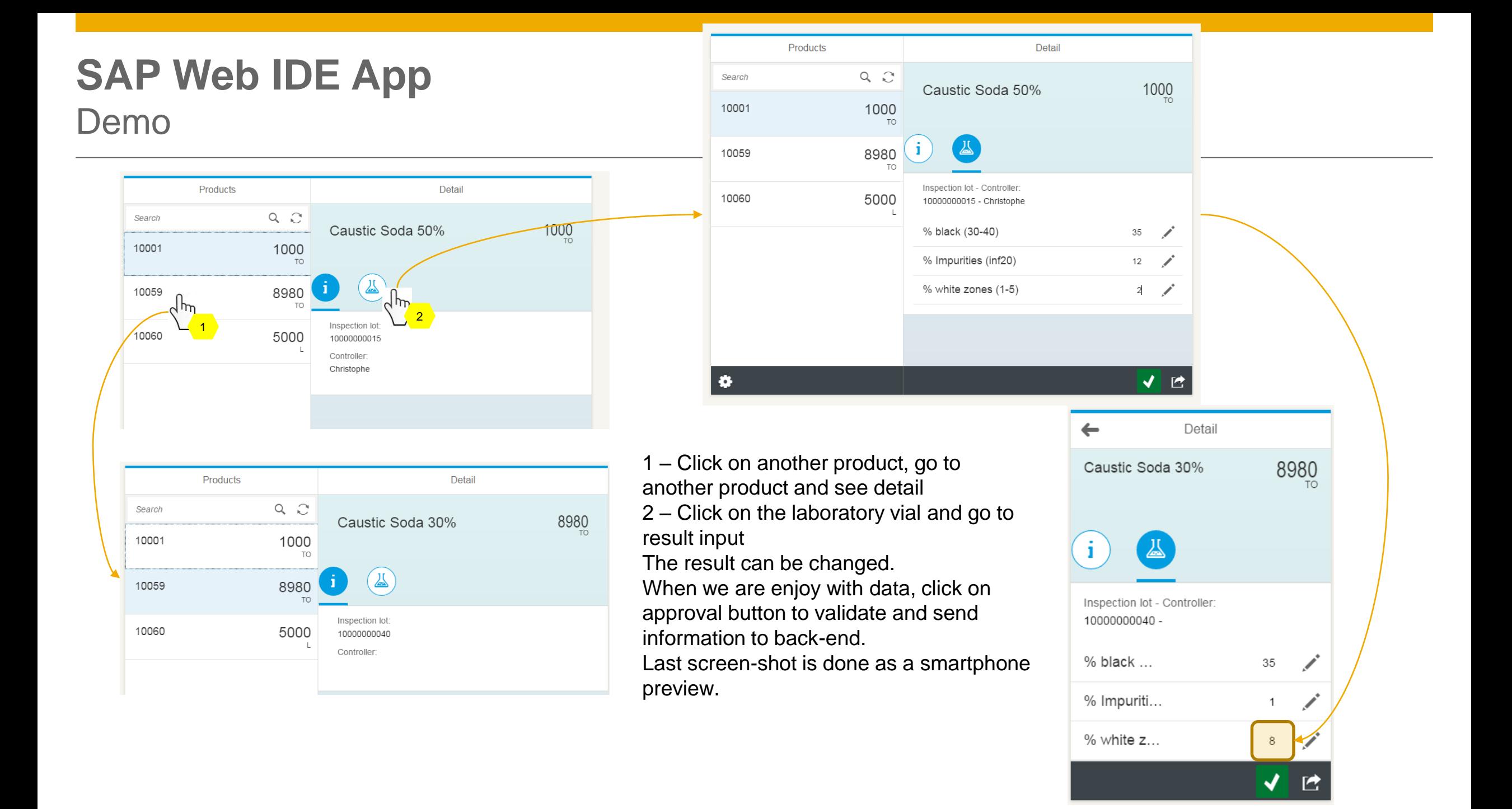